#### РОСЖЕЛДОР

### Федеральное государственное бюджетное образовательное учреждение высшего образования «Ростовский государственный университет путей сообщения» (ФГБОУ ВО РГУПС) Тихорецкий техникум железнодорожного транспорта - филиал РГУПС (ТТЖТ - филиал РГУПС)

Т.Г.Кочеткова

## **МЕТОДИЧЕСКИЕ РЕКОМЕНДАЦИИ**

к выполнению экономической части дипломной работы

для студентов специальности

**08.02.10 Строительство железных дорог, путь и путевое хозяйство**

*базовый уровень среднего профессионального образования*

Тихорецк 2021 г.

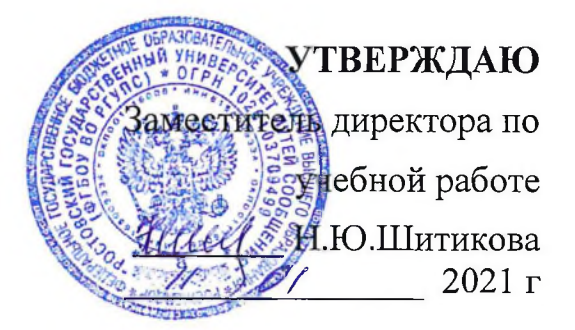

Методические рекомендации к выполнению экономической части дипломной работы для студентов специальности 08.02.10 Строительство железных дорог, путь и путевое хозяйство

Организация-разработчик: Тихорецкий техникум железнодорожного транспорта - филиал Федерального государственного бюджетного образовательного учреждения высшего образования «Ростовский государственный университет путей сообщения» (ТТЖТ - филиал РГУПС)

Разработчик:

Т.Г.Кочеткова -преподаватель ТТЖТ -филиал РГУПС

Рецензенты :

Выставкина О.В.,преподаватель ТТЖТ-филиала РГУПС Парамонова JT.A.-ведущий экономист ПЧ-6 ст.Тихорецкая

Рекомендована цикловой комиссией №10 Специальностей 08.02.10,08.02.01 Протокол заседания № 5 от // 0/ 2021 г.

## **ПРИМЕР ОПРЕДЕЛЕНИЯ СТОИМОСТИ КАПИТАЛЬНОГО РЕМОНТА ОДНОГО КИЛОМЕТРА ПУТИ.**

Исходные данные:

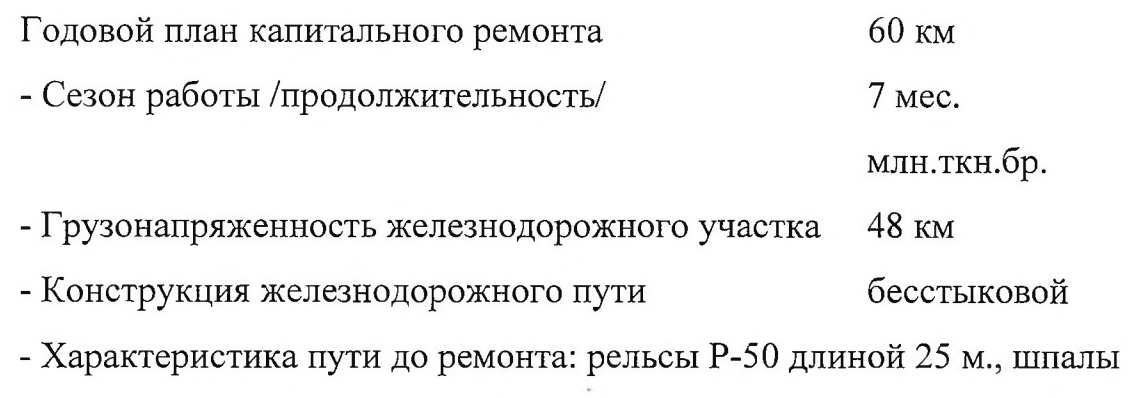

деревянные балласт песчаный или песчано-гравийный.

Решение:

**1.Выбор типового технологического процесса и привязка его к заданным условиям.**

**1.1.Суточная производительность ПМС**

$$
S = \frac{Q}{T < i}
$$

где Q - 60 км - годовой объем работ;

Т - 7 мес. - сезон работ /составляет 144 рабочих дня/

1-10 12% от Т- потери рабочего времени из-за погодных

условий и др.

 $S = \frac{60}{144.15} = 0,465$  *км или 465 пог. м* 144-15

с учетом длины рельсов принимаем суточную производительность 475 пог.м.

Если "окно" предоставляется через 4 дня, то фронт работ будет

*L ф.раб = Sx3 = 475 х 3 =1425 пог.м.*

При заданной грузонапряженности 48 млн.т км брутто на км после ремонта пути путь соответствует 11 типу рельсы Р 65 шпалы ж.б.

Учитывая данные характеристики пути полученный и фронт работ выбираем типовой технологический процесс N 5.

По этому технологическому процессу производства капитальный ремонт пути с постановкой на щебень, укладкой рельсовых плетей

бесстыкового пути, железнодорожных шпал с применением ЧК 25/Э, ВПО-ЗООО и других машин и механизмов.

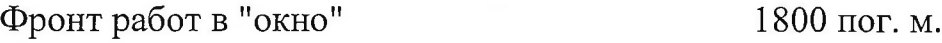

Продолжительность "окна" 4 часа

Так как по расчетам L ф.р. не совпадаем с L ф.р. по типовому технологическому процессу, то производим корректировку некоторых данных с помощью коэффициента "К", который в данном случае будет

$$
K = \frac{1425}{1300} = 1.09
$$

1.2. Расчёт производственного состава ПМС производится в таблице № 1

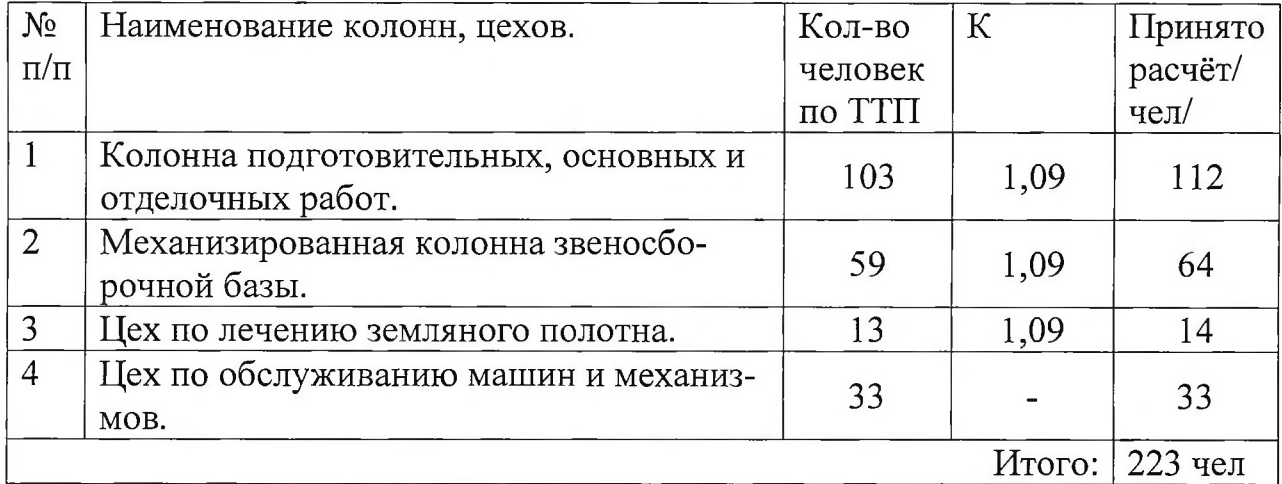

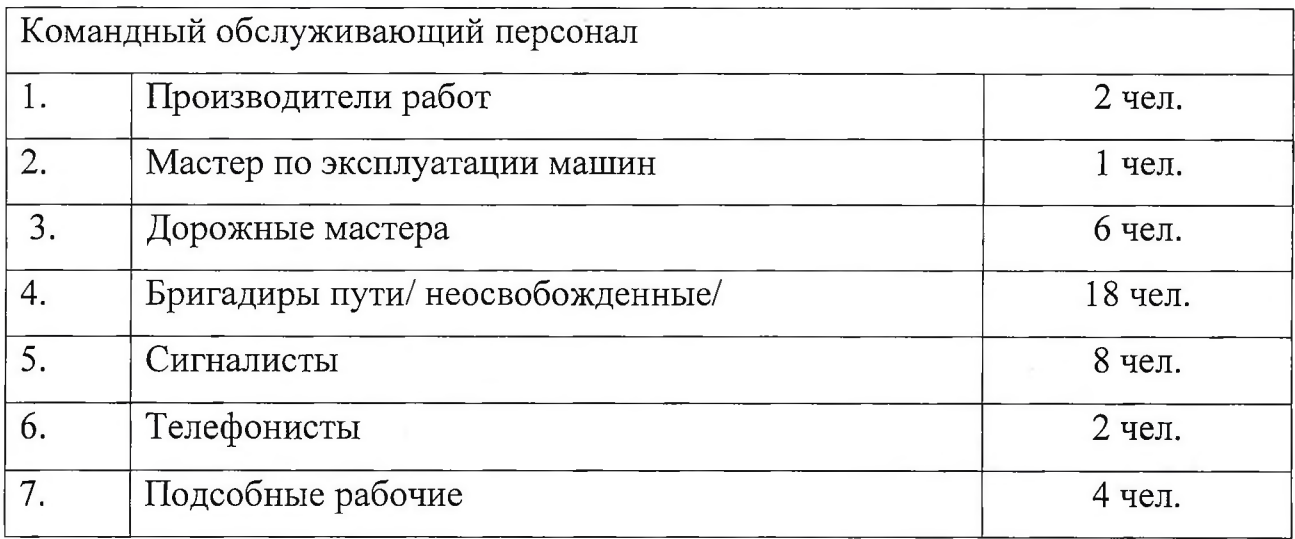

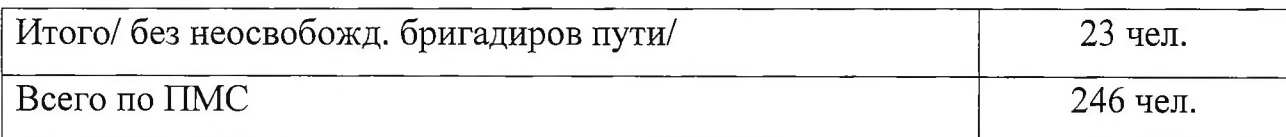

1.3. Расчёт потребности ЖД платформ для разборочного и укладочного поездов.

$$
Nnn = \frac{L\phi.p.}{L^{33} \cdot xh} xK
$$

N пл. - число платформ

L ф.р. - фронт работ = 1425 пог. м.

L зв.  $-$ длина звена = 12,5 м.

 $h$  – число ярусов в пакете = 5

К - коэффициент кратности = 1

N пл.  $= \frac{1425}{12,5.5} \cdot 1 = 22.8$  принимаем 29 пл.  $=\frac{1425}{12,5\cdot 5}\cdot 1 = 22.8$ 

N пл.  $= \frac{1423}{2} \cdot 2 = 16.28$  принимаем 18 пл. разб. 25-7

**i**

N пл. = 29+18 = 47 платформ

## **2. ОРГАНИЗАЦИЯ РАБОТ.**

Работы по капитальному ремонту пути с постановкой на щебень укладкой ж.б. шпал и рельсовых плетей бесстыкового пути делятся на :подготовительные, основные, отделочные и замену инвентарных рельсов сварными рельсовыми плетями.

Порядок выполнения работ изложен в тех. процессе N 5 в разделе IV

 $\mathcal{L}_{\mathcal{A}}$ 

## **3 ОПРЕДЕЛЕНИЕ СТОИМОСТИ КАПИТАЛЬНОГО РЕМОНТА**

### **1 КМ ПУТИ.**

 $C 1$  км = С мат+ С раб + С мех + С нак. + С нел. + С пр.

где С мат.- затраты на материалы

С раб.- зарплата рабочих

С мех - расходы на эксплуатацию средств механизации

С нак.- накладные расходы

С нел,- нелимитированные затраты

С пр. - прочие затраты

3.1. Стоимость материалов, потребных для расчета 1 км ремонта пути,

определяется по нормам расхода и утв. ценам. Данные сводим в таб. 2.

Таблица 2

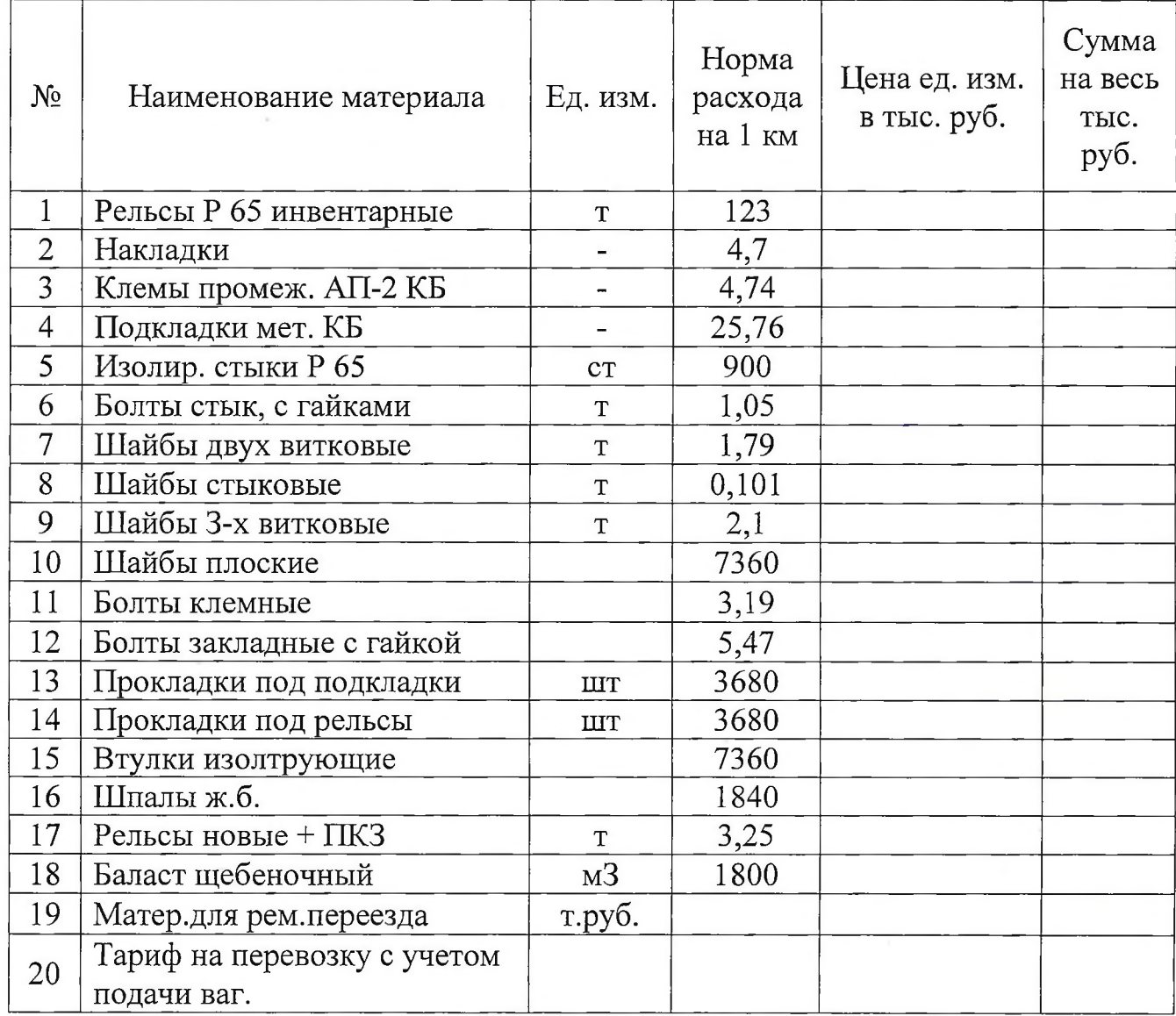

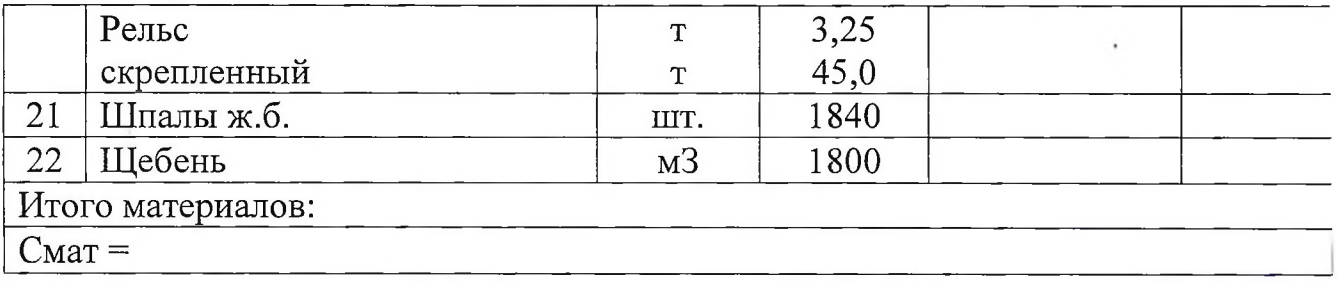

3.2. Расходы по заработной плате ПМС занятых на ремонте пути и сборке звеньев определяется по производственному составу ПМС и суточной производительности.

Число работников занятых на капитальном ремонте пути и звеносборочной базе принято 213 чел. в том числе Кпр-200; Кмоп=4; Кпдб=0; Кпд=7 ; Кнк=2 ; тогда общая зарплата работников за один день определяется по формуле:

$$
C \text{ pa6.} = \frac{1,1 \cdot 6,324 \cdot Knp + 4,675 \cdot Knon + 8,84 \cdot Kno6 + 11,39 \cdot Kno + 12 \cdot Knw}{S} = \frac{1,1 \cdot 6,324 \cdot 200 + 4,675 \cdot 4 + 8,84 \cdot 0 + 11,39 \cdot 7 + 12,07 \cdot 2}{8,175} = 3186,99m,py6.
$$

$$
\frac{6,600+4,075+4+6,64+0+11,55+7+12,07+2}{0,475} = 3186,9
$$

3.3.Расходы по эксплуатации средств механизации находим используя данные 5 раздела тех. процесса и стоимости машин.

| $N_2$          | Наименование машин                      | Кол-во<br>$\pi$ о ТТП | Кол-во<br>М-С В ГОД | Кол-во<br>м-с на<br>1 <sub>KM</sub> | Стоим.<br>$1M-C$<br>т. руб. | Общая<br>сумма<br>т. руб. |
|----------------|-----------------------------------------|-----------------------|---------------------|-------------------------------------|-----------------------------|---------------------------|
| 1              | <b>BIIO-3000</b>                        | 1                     | 150                 | 2,5                                 |                             |                           |
| $\overline{2}$ | <b>YK 25/9</b>                          | $\overline{2}$        | 100                 | 3,33                                |                             |                           |
| 3              | 4-х осные платформы                     | 47/20                 | 100                 | 3,91                                |                             |                           |
| $\overline{4}$ | Электробалластер                        |                       | 180                 | 3                                   |                             |                           |
| 5              | Хаппер-дозаторы                         | 44/20                 | 600                 | 22                                  |                             |                           |
| 6              | Спец. сост. для перев.<br>рельс. плетей | 1                     | 300                 | 5                                   |                             |                           |
| 7              | Трактор гусеничный                      | 1                     | 100                 | 1,66                                |                             |                           |
| 8              | Планировщик                             |                       | 100                 | 1,66                                |                             |                           |

Таблица 3

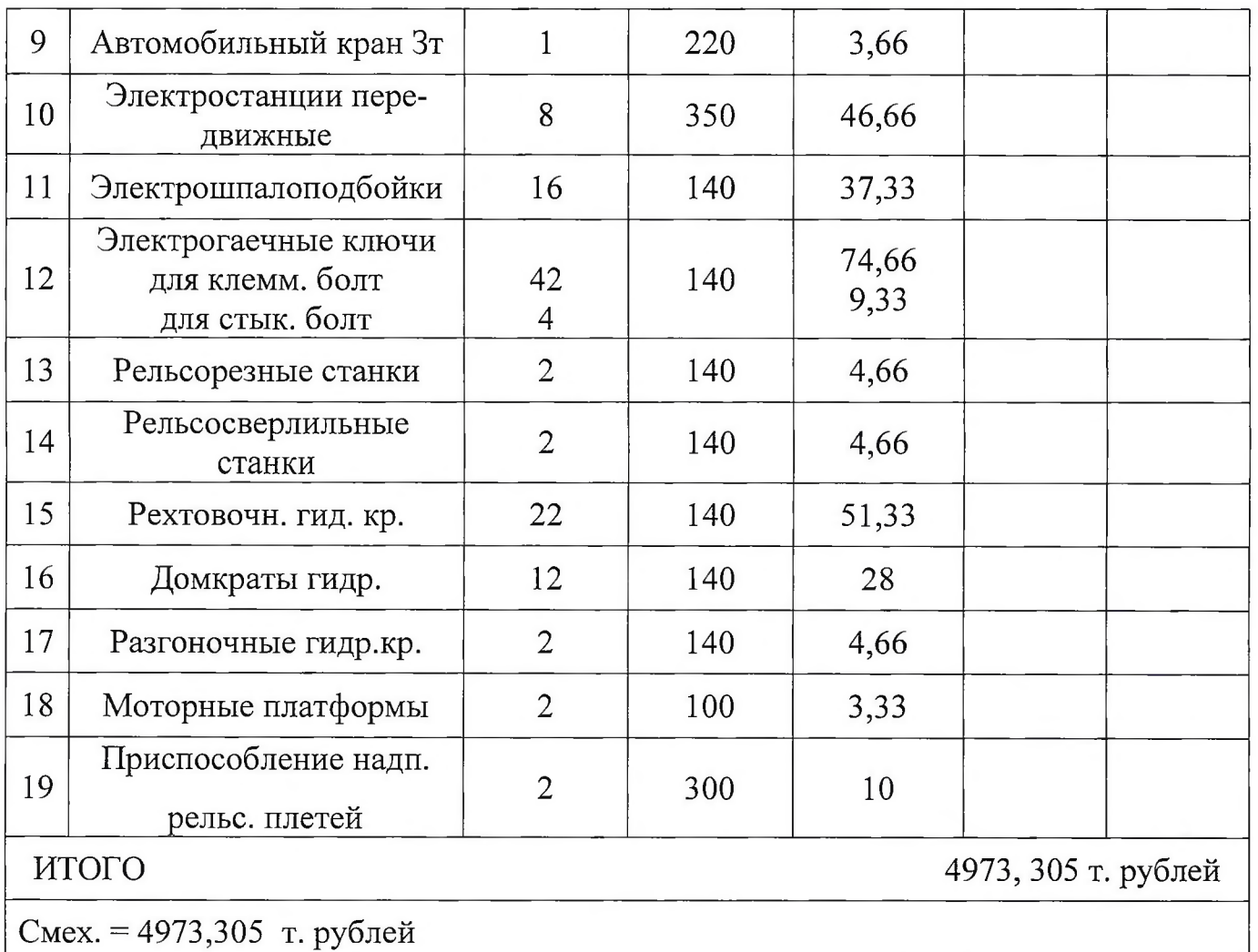

3.4.Определяем накладные расходы.

Накладные расходы составляют 80% от С раб. и 15% от Смех

Снак=0.8С раб+ 0.15 Смех

Снак=0.8хЗ 186,99+0,15x4973,305=3295,377 т.рублей

3.5.Определяем нелимитированные затраты отдельно по каждой кате-

гории затрат.

Снел=Снел.доп+Снел.ваг+Снел.пл.+Снел.лок + Снел.ам.

Снел.доп-нелимит.доплаты составляют 37.5%) от Сраб;

27.5%-за отрыв от места жительства

10% премия

Снел.доп=0,375хСраб =0,375x3186,99=1195,12 т.рублей

$$
C_{He\pi, \partial on.} = \frac{1.5 \cdot B1 \cdot K \cdot \text{Jk}\partial H}{8 \cdot Q}
$$

где, В = 1.36 т.руб. аренд, плата за 1 вагон

$$
K = 246
$$
чел. -всего людей на ПМС

Дкдн =213 - число календарных дней в сезоне работ.

\n
$$
\text{Снел.} \text{ваг.} = \frac{1,5 \cdot 1,36 \cdot 246 \cdot 213}{8 \cdot 60} = 222,69 \, \text{m.} \, \text{рублей}
$$
\n

$$
Chen.nn = \frac{Nnn \cdot B2 \cdot \text{Jkoh}}{Q}
$$

где, М-число пл. = 47 шт $B2=3.4$  т. руб.арендная плата за 1 платф.

*Chen.nn*. = 
$$
\frac{47 \cdot 3,4 \cdot 213}{60}
$$
 = 567,29*m.py6*.

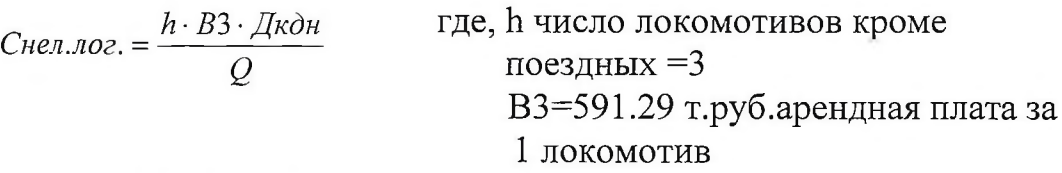

$$
CHHEJIO. = \frac{3 \cdot 591,29 \cdot 213}{60} = 6297,238m.py6.
$$

Снел.адм.=204 т руб

Снел. = 1195.2 + 222.62 + 567.29 + 6297.238 + 204 = 8486,348 Т.руб.

3.6.Определяем прочие затраты

Прочие затраты составляют 3% от прямых затрат.

Спроч.=0.03 /Смех. + Сраб + Смат/;

Спр.=0.03 /4973.305 + 3186.99+ 362321.75/= 0.03x370482.04=1111,14.46т.р.

С1км=4973.305+3186.99+362321.75+3295.577+8486.348+11114.46=

=393378.41т.р

3.7.Определение производительности труда работников ПМС.

Производительность труда определяется количеством прив. км ремонта пути приходящихся на одного работника.

Коэффициент относительной трудоемкости 1.27

$$
IIm = \frac{60 \cdot 1,27}{245} = 0,310 \,\text{km}
$$

 $\mathcal{L}_{\rm{max}}$ 

3.8.Выработка за 1 час "окна"

$$
=\frac{1425}{4}=356 \text{no2.m.}.
$$

# **4. АНАЛИЗ ПРОИЗВОДСТВЕННО-ЭКОНОМИЧЕСКИХ ПОКАЗА-ТЕЛЕЙ. ПОКАЗАТЕЛИ, ПОЛУЧЕННЫЕ СРАВНЕНИЕМ С ДАННЫ-МИ ПМС-24.**

#### **Таблица 4**

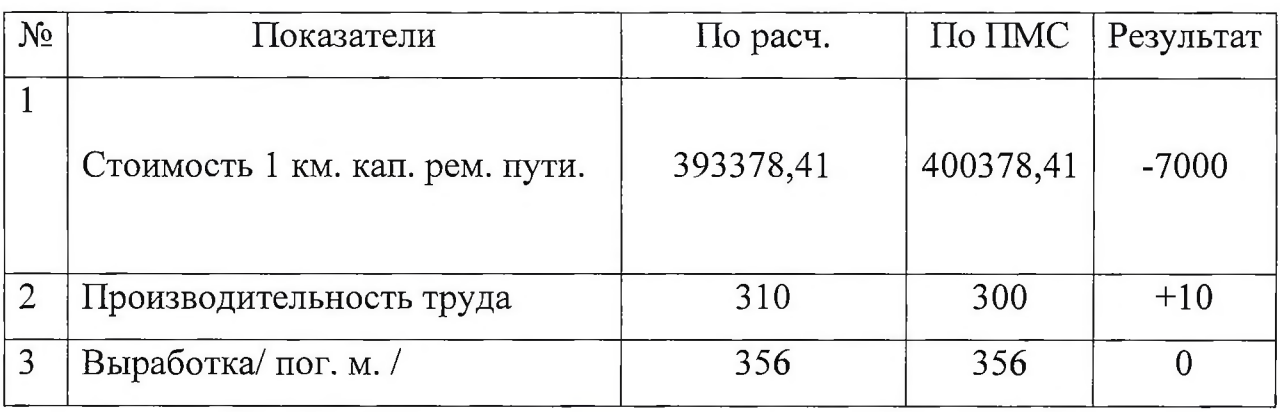

Из таблицы видно , что стоимость кап. ремонта 1 км пути по расчету ниже, чем по данным ПМС на 7000 т.руб. В расчете на годовой план экономия составит 60x7000=420000 т.руб.

В основном снижение себестоимости ремонта пути объясняется повышением производительности на 3.3%, правильным использованием машин и механизмов, соблюдением режима экономии.

 $\lambda$ 

 $\sim$ 

 $\lambda$ 

## **5 ОПРЕДЕЛЕНИЕ УРОВНЯ МЕХАНИЗАЦИИ**

Под уровнем механизации того или иного вида ремонта или текущего содержания пути подразумевается выраженное в процентах отношение затрат труда, приходящихся на охваченные механизацией операции, к общим затратам труда, приходящихся на весь объем выполняемой работы. В общих случаях затраты труда определяются при ручном использовании работ по установленным нормам.

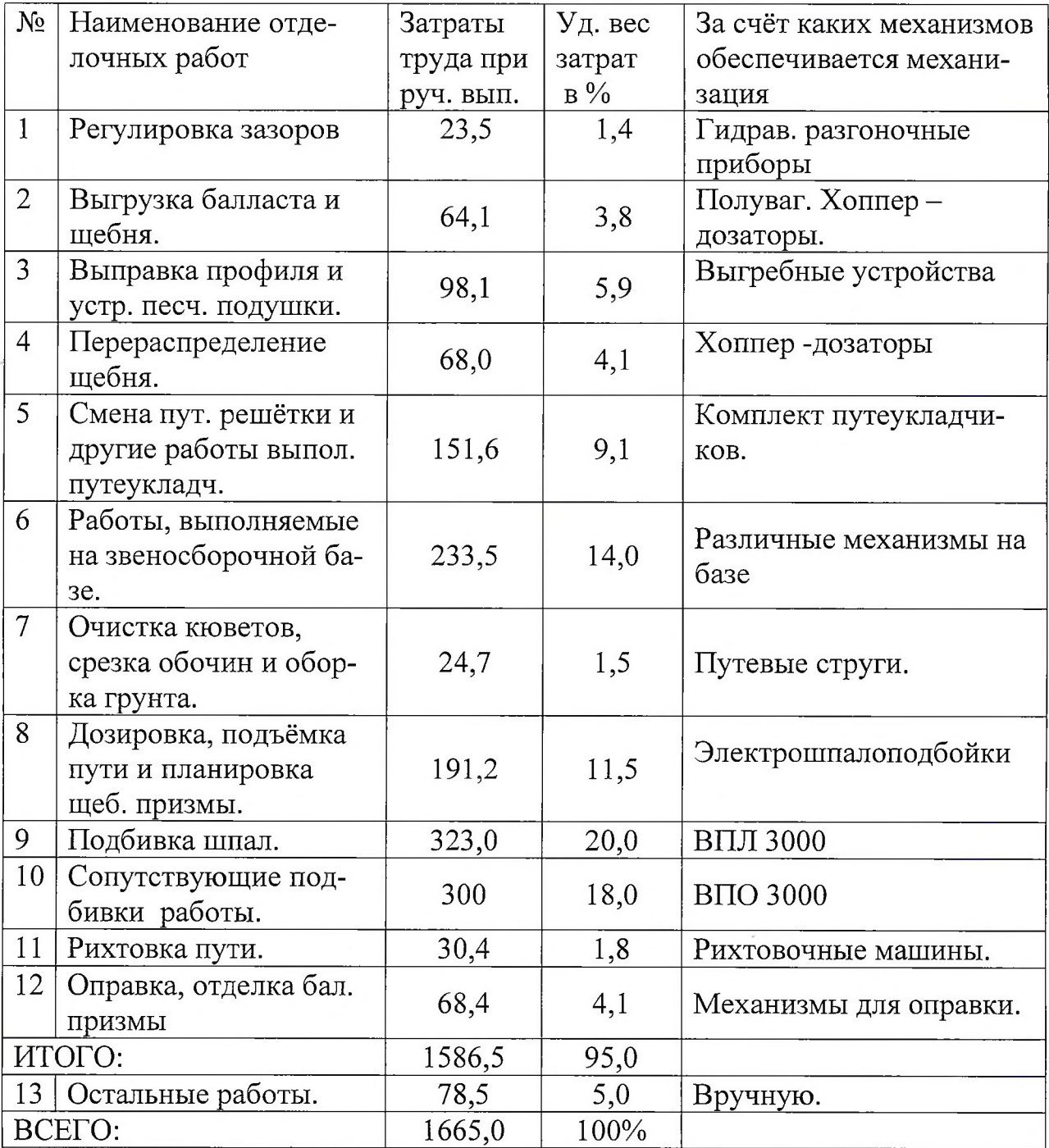

Таблица 5.

С учётом 10% снижения на ручные операции внутри отделочных работ средний уровень механизации кап. ремонта пути на новом щебне с укладкой ЖБ шпал при использовании всех механизмов, предусмотренных в таблице, составит:

 $Mc = 95,0 - 9,5 = 85,5%$ 

## **6 ИСПОЛНИТЕЛЬНАЯ КАЛЬКУЛЯЦИЯ**

## **Таблица 6**

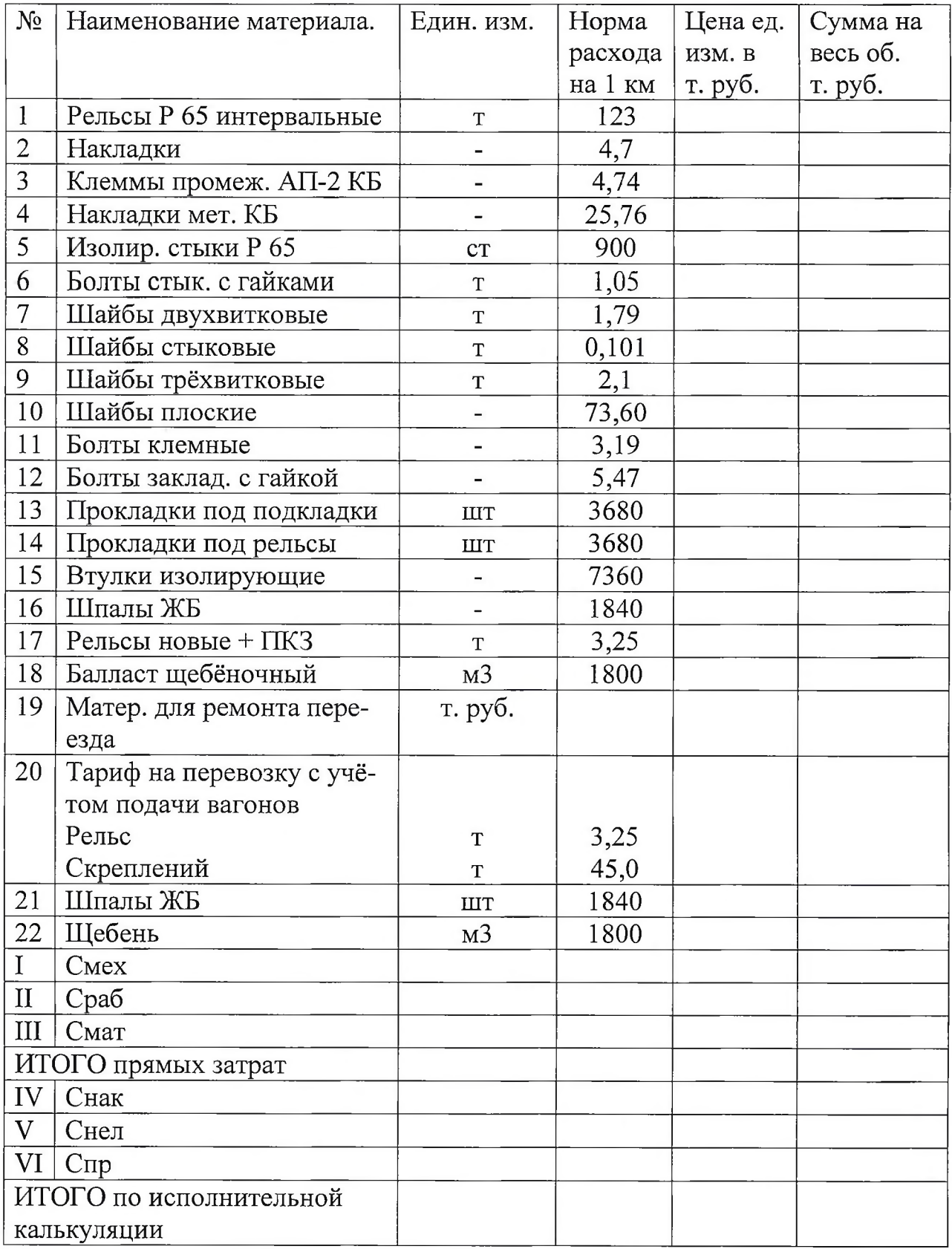

 $\lambda$ 

#### **СПИСОК ЛИТЕРАТУРЫ**

#### **Основная**

1. Учебное пособие «Маркетинговая деятельность предприятия» Кочеткова Т.Г. 2017 г., Изд-во ТТЖТ, Тихорецк

2. Соколов Ю.И. Менеджмент качества на железнодорожном транспорте: учебное пособие УМЦ ЖДТ (Маршрут) 2017 [www.studentlibrary.ru](http://www.studentlibrary.ru)

3. Козырев В.А., Лисенков А.Н., Палкин С.В. Развитие систем менеджмента качества: учеб. пособие / Под ред. В.А. Козырева. — М.: ФГБОУ «Учебно-методический центр по образованию на железнодорожном транспорте», 2017. — 268 с 5. Л.В. Шкурина и др.; под ред. Л.В. Шкуриной и К.Ж. Даубаева. <http://www.studentlibrary.ru> 4. Экономика труда и система управления трудовыми ресурсами на железных дорогах Российской Федерации и Республики Казахстан: учеб. пособие/ Л.В. Шкурина и др.; под ред. Л.В. Шкуриной и К.Ж. Даубаева. — М.: ФГБОУ «Учебно-методический центр по образованию на железнодорожном транспорте», 2017. — 352 с. <http://www.studentlibrary.ru>

5. Учебное пособие «Техническая документация путевого хозяйства Шлычков С.Н.2017 г ., Изд-во УМЦ

#### **Дополнительная;**

1. Кочеткова Т.Г. Методические указания для выполнения практических занятий по ПМ 04 МДК 04.01 Экономика,организация и планирование в путевом хозяйстве для специальности 08.02.10 Строительство железных дорог, путь и путевое хозяйство. Тихорецк 2016 г. <http://lib.rgups.ru/>

2.Кочеткова Т.Г. Рабочая тетрадь ПМ 04 МДК 04.01 Экономика,организация и планирование в путевом хозяйстве для специальности 08.02.10 Строительство железных дорог, путь и путевое хозяйство. Тихорецк 2016 r<http://lib.rgups.ru/>

3 .Кочеткова Т.Г. Методические рекомендации к выполнению курсовой работы по ПМ 04 МДК 04.01 Экономика,организация и планирование в путевом хозяйстве,Тихорецк,2016 <http://lib.rgups.ru/>

4.Кочеткова Т.Г. Методические рекомендации по выполнению самостоятельной работы обучающимися по профессиональному модулю: ПМ 04 МДК 04.01 Экономика,организация и планирование в путевом хозяйстве для специальности 08.02.10,ТТЖТ-филиал РГУПС,2016г. <http://lib.rgups.ru/>